<span id="page-0-0"></span>Algorytmy i struktury danych Metody konstrukcji algorytmów

Krzysztof M. Ocetkiewicz Krzysztof.Ocetkiewicz@eti.pg.edu.pl

Katedra Algorytmów i Modelowania Systemów, WETI, PG

- zarówno algorytm Prima jak i Kruskala są przykładami algorytmów zachłannych
- **•** jest to klasa algorytmów, które w każdym kroku wybierają lokalnie najlepsze rozwiązanie (np. krawędź o najmniejszej wadze)
- prawie dla każdego problemu jesteśmy w stanie skonstruować algorytm zachłanny, jednak nie zawsze jest to najlepsza strategia algorytm zachłanny nie musi być algorytmem optymalnym
- np. szukanie najkrótszej ścieżki metodą zachłanną może nie dać najlepszego rozwiązania
- technika Divide and Conquer ("dziel i rządź" / "dziel i zwyciężaj") polega na podziale problemu na mniejsze podproblemy (prostsze do rozwiązania), rozwiązaniu ich i scaleniu wyniku
- przykładami algorytmów stosujących tę technikę są algorytmy sortowania przez scalanie i Quicksort
- rozwiązujemy problem poprzez złożenie rozwiązań odpowiednich podproblemów
- każdy podproblem rozwiązujemy tylko raz, rozwiązanie zapamiętując w tabeli
- zazwyczaj stosowane do rozwiązywania problemów optymalizacyjnych: przy danych ograniczeniach mamy zmaksymalizować lub zminimalizować pewien koszt
- podczas rozwiązywania możemy wyszczególnić cztery etapy:
- scharakteryzowanie struktury optymalnego rozwiązania
- rekurencyjne rozwiązanie kosztu optymalnego rozwiązania
- obliczenie optymalnego kosztu metodą wstępującą rozpoczynając od najmniejszych podproblemów, rozwiązujemy coraz większe, wykorzystując zapamiętane rozwiązania
- konstruowanie optymalnego rozwiązania na podstawie wyników wcześniejszych obliczeń
- **•** jeżeli interesuje nas sam koszt rozwiązania optymalnego, krok czwarty można pominąć
- w przeciwnym przypadku, często opłaca się zapamiętywać dodatkowe informacje podczas wykonywania kroku trzeciego

"rozwiążemy" liczby Fibonacciego

造

メロトメ 倒 トメ ヨ トメ ヨ トー

- **•** "rozwiążemy" liczby Fibonacciego
- 1. scharakteryzowanie struktury optymalnego rozwiązania
- 2. rekurencyjne rozwiązanie kosztu optymalnego rozwiązania
- **•** "rozwiążemy" liczby Fibonacciego
- 1. scharakteryzowanie struktury optymalnego rozwiązania
- 2. rekurencyjne rozwiązanie kosztu optymalnego rozwiązania
- $F(0) = 0$
- $F(1) = 1$
- $F(n) = F(n-1) + F(n-2)$

∢ @ ▶ ( 동 ) ( 동 ) ( 동

3. obliczenie optymalnego kosztu metodą wstępującą

4 0 F

造

- ∢ 伊 ▶ - ∢ ヨ ▶ → ヨ ▶ →

- 3. obliczenie optymalnego kosztu metodą wstępującą
- 3a. rekurencyjna implementacja

```
void FibRek(int n) {
     if(n < 2) return n;
     return FibRek(n - 1) + FibRek(n - 2);};
```
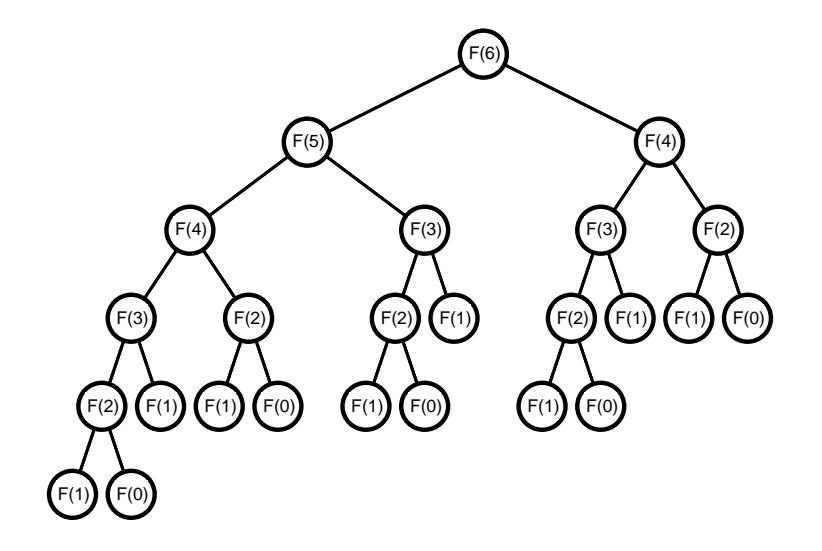

造

メロトメ 倒 トメ ヨ トメ ヨ ト

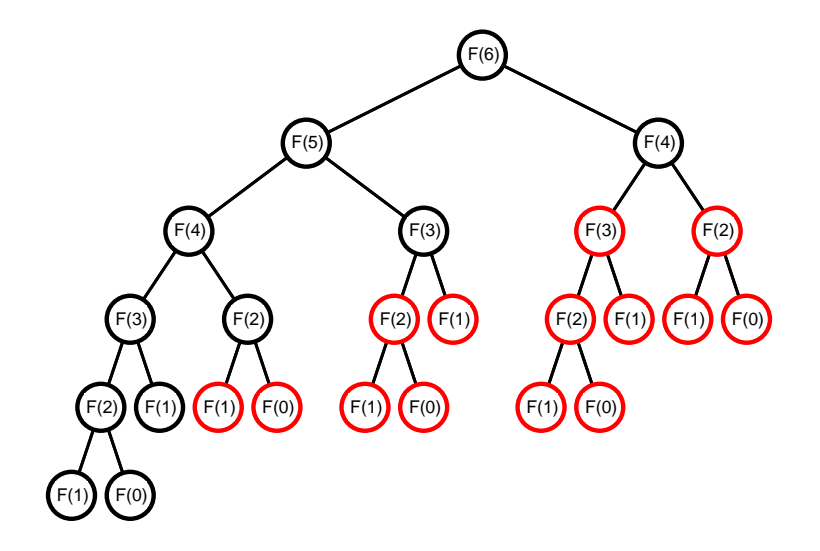

重

メロトメ 倒 トメ ヨ トメ ヨ ト

- 3. obliczenie optymalnego kosztu metodą wstępującą
- 3b. spamiętywanie rozwiązań cząstkowych

4 **D F** 

ミドメミド

- 3. obliczenie optymalnego kosztu metodą wstępującą
- 3b. spamiętywanie rozwiązań cząstkowych

```
int bufor[...] = \{-1, -1, -1, \ldots, -1\};
...
void FibRek2(int n) {
     if(n < 2) return n;
     if(bufor[n] != -1) return bufor[n];
     return (bufor[n] = FibRek(n - 1) + FibRek(n - 2));};
```
K @ ▶ K 로 K X 로 K 그런 X 그는 X 9 Q Q

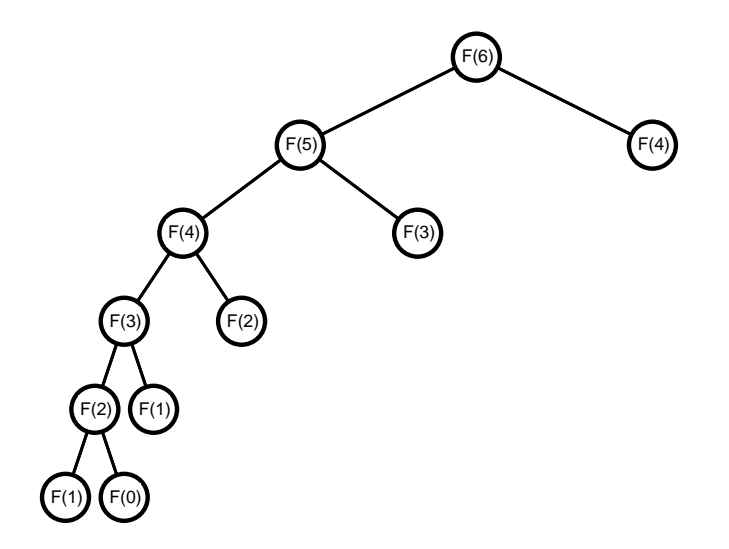

重

メロトメ 倒 トメ ヨ トメ ヨ ト

- 3. obliczenie optymalnego kosztu metodą wstępującą
- 3d. obliczenie optymalnego kosztu metodą wstępującą

4 0 8

- 3. obliczenie optymalnego kosztu metodą wstępującą
- 3d. obliczenie optymalnego kosztu metodą wstępującą

```
int bufor[...] = \{-1, -1, -1, \ldots, -1\};
...
void Fib3(int n) {
     \text{bufof}[0] = 0:
     \text{bufor}[1] = 1:
     int i = 2;
     while(i \leq n) {
           bufor[i] = buffer[i - 1] + buffer[i - 2];i++;
           };
     return bufor[n];
     };
```
K □ ▶ K @ ▶ K 로 ▶ K 로 ▶ \_ 로 \_ K) 9,00

- 3. obliczenie optymalnego kosztu metodą wstępującą
- 3e. (opcjonalne) redukcja zużytej pamięci

4 **D F** 

ミメスミメ

- 3. obliczenie optymalnego kosztu metodą wstępującą
- 3e. (opcjonalne) redukcja zużytej pamięci

```
void Fib4(int n) {
     int bprv = 0, bcur = 0, i = 0;
     while(i \langle n) \langleint t = bcur + bprv;
           bprv = bcur;bcur = t:
           i++;
           };
     return bcur;
     };
```
- K 로 K K 로 K I 로

- mamy plecak o określonej pojemności W oraz zestaw n przedmiotów, które możemy do tego plecaka włożyć
- każdy z przedmiotów ma określoną:
	- wagę w<sub>i</sub>,
	- $\bullet$  cene  $c_i$
- **•** chcemy do plecaka zapakować przedmioty
	- o jak największej łącznej wartości
- gdy przedmioty są podzielne (np. są płynami) problem plecakowy można rozwiązać optymalnie metodą zachłanną
- wybieramy przedmioty o największym stosunku ceny do wagi  $(\frac{c_i}{w_i})$  i wkładamy do plecaka
- wybieramy przedmioty w kolejności malejącego zysku na jednostkę masy
- kontrprzykład:

 $W = 4$ ,  $w_1 = 3$ ,  $c_1 = 5$ ,  $w_2 = w_3 = 2$ ,  $c_2 = c_3 = 3$ 

aby znaleźć optymalne rozwiązanie zastosujemy tu programowanie dynamiczne

celem naszym jest maksymalizacja  $\sum_{i=1}^n d_i c_i$  przy zachowaniu ograniczenia  $\sum_{i=1}^n d_i w_i \leq W$ , gdzie $\overrightarrow{d_i}$  to zmienna decydująca, czy przedmiot i wkładamy  $(d_i = 1)$  bądź nie  $(d_i = 0)$  do plecaka

- załóżmy, że znamy optymalne rozwiązanie dla danej instancji problemu
- weźmy jeden z przedmiotów, który trafił do plecaka (niech będzie to przedmiot  $k$ )
- pozostała zawartość plecaka jest optymalnym rozwiązaniem problemu plecakowego dla pojemności plecaka  $W - w_k$  i zestawu przedmiotów  $\{1, 2, \ldots, k-1, k+1, k+2, \ldots n\}$
- **•** gdyby było inaczej (nie byłoby to optymalne rozwiązanie), to zastępując przedmioty w pozostałej części plecaka tymi z optymalnego rozwiązania podproblemu, otrzymalibyśmy rozwiązanie lepsze niż optymalne

- zdefiniujmy rekurencyjnie koszt optymalnego rozwiązania:
- koszt rozwiązania problemu dla wagi W i zestawu przedmiotów  $\{1, 2, \ldots, j\}$  to:  $\sqrt{ }$

$$
K(j, W) = \begin{cases} 0 \text{ dla } j = 0 \\ 0 \text{ dla } W = 0 \\ \max(K(j - 1, W - w_j) + c_j, K(j - 1, W)) \\ 0 \text{ ile } w_j \le W \\ K(j - 1, W) w p.p. \end{cases}
$$

4 0 F

- znamy koszty rozwiązań dla przypadków brzegowych  $(W = 0$  lub pusty zbiór przedmiotów)
- dzięki przedstawionemu wzorowi możemy kolejno wyznaczać rozwiązania większych podproblemów, aż dojdziemy do rozwiązania całego problemu (wyznaczymy  $K(n, W)$ )

# Problem plecakowy

$$
K - \text{tabilica o wymiarach } n + 1 \times W + 1
$$
\n
$$
\text{for } i = 0, \dots, n \text{ do } K[i, 0] = 0
$$
\n
$$
\text{for } i = 0, \dots, W \text{ do } K[0, i] = 0
$$
\n
$$
\text{for } i = 1, \dots n \text{ do}
$$
\n
$$
\text{for } j = 1, \dots W \text{ do}
$$
\n
$$
\text{if } w_j \le W \text{ then}
$$
\n
$$
K[i, j] = \max(K[i - 1, j - w_i] + c_i, K[i - 1, j])
$$
\n
$$
\text{else}
$$
\n
$$
K[i, j] = K[i - 1, j]
$$
\n
$$
\text{end if}
$$
\n
$$
\text{end for}
$$
\n
$$
\text{end for}
$$
\n
$$
\text{return } K[n, W]
$$

重

- $\bullet$  rozmiar plecaka  $W = 10$
- **•** przedmioty:

$$
w_1 = 5, c_1 = 1,w_2 = 3, c_2 = 2,w_3 = 3, c_3 = 1,w_4 = 4, c_4 = 4,w_5 = 1, c_5 = 1
$$

造

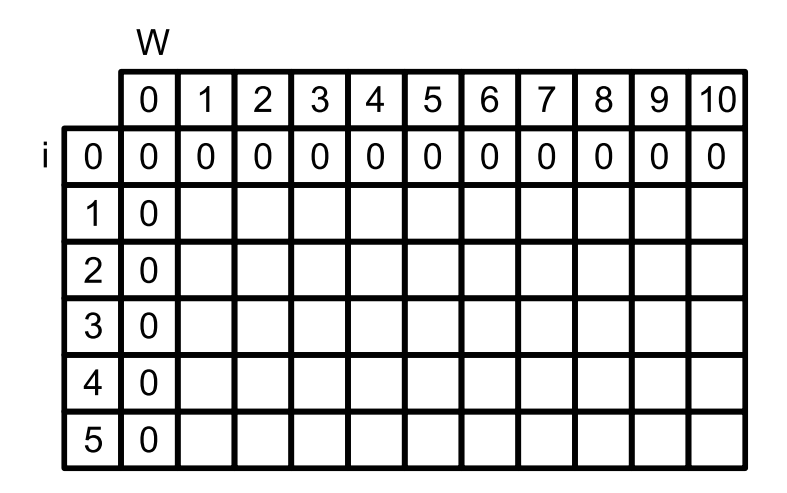

造

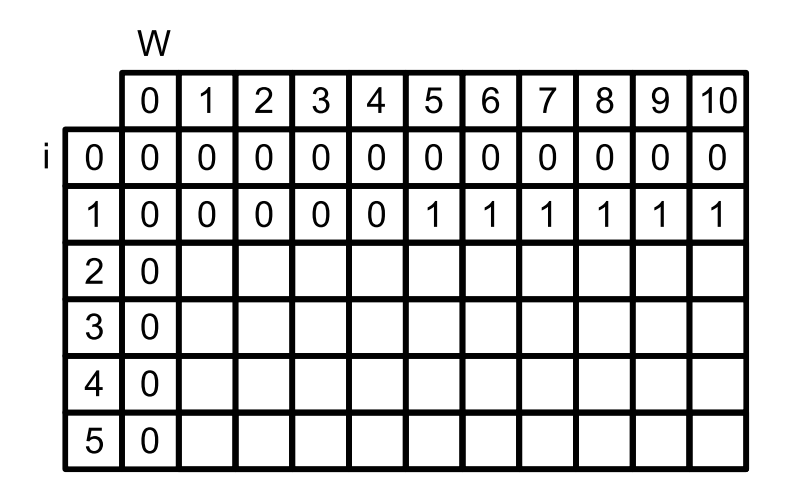

重

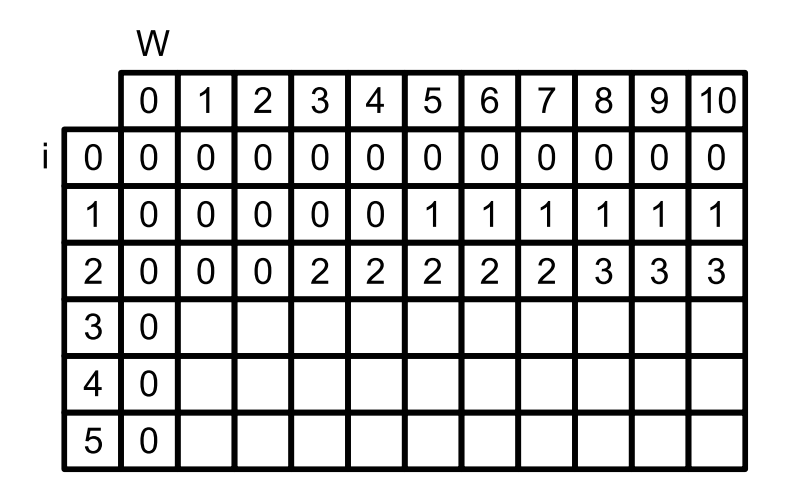

重

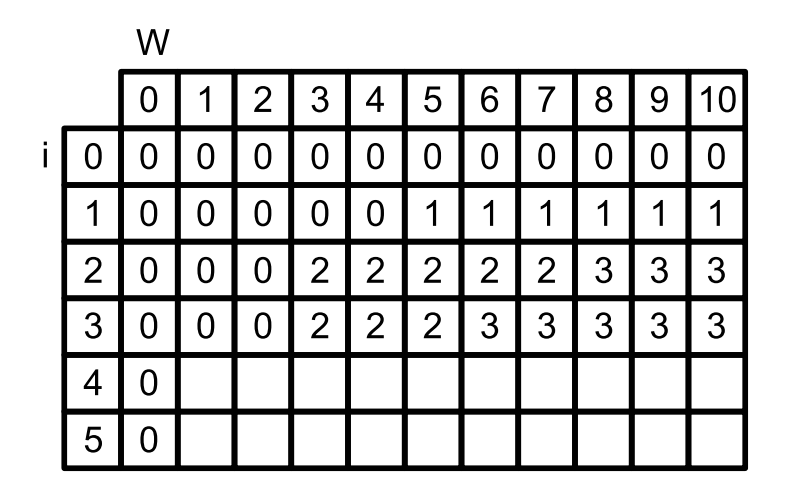

 $299$ 

重

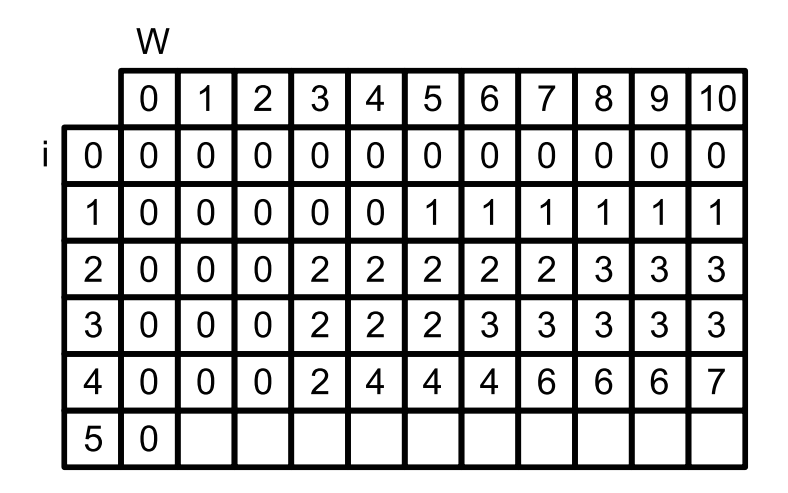

重

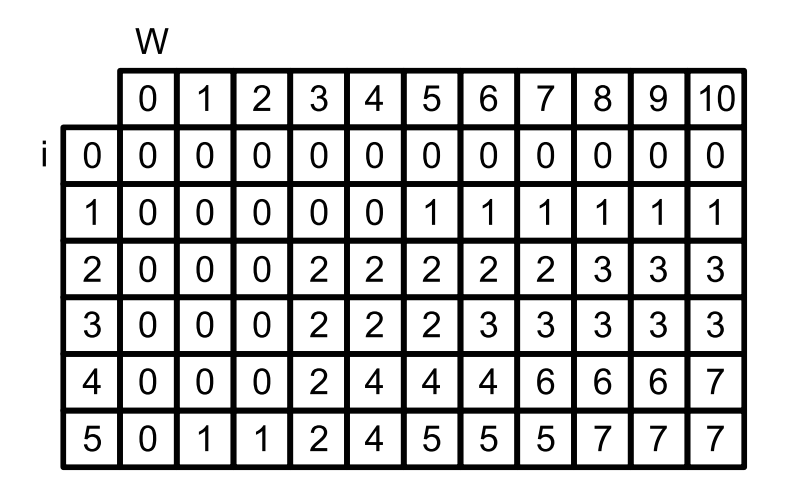

重

- $\bullet$  złożoność algorytmu wynosi  $O(nW)$  (nie jest wielomianowa!)
- wyznaczyliśmy wartość plecaka, jak poznać jego zawartość?
- zaczynamy od  $K[n, W]$
- $\bullet$  porównujemy K[n, W] z K[n − 1, W] oraz K[n − 1, W − w<sub>n</sub>] + c<sub>n</sub>
- $\bullet$  jeżeli K[n, W] = K[n − 1, W] to nie włożyliśmy przedmiotu n do plecaka, przechodzimy do  $K[n-1, W]$  i powtarzamy operację
- $\bullet$  jeżeli K[n, W] = K[n − 1, W − w<sub>n</sub>] + c<sub>n</sub> to włożyliśmy przedmiot n do plecaka, przechodzimy do  $K[n-1, W - w_n]$  i powtarzamy operację

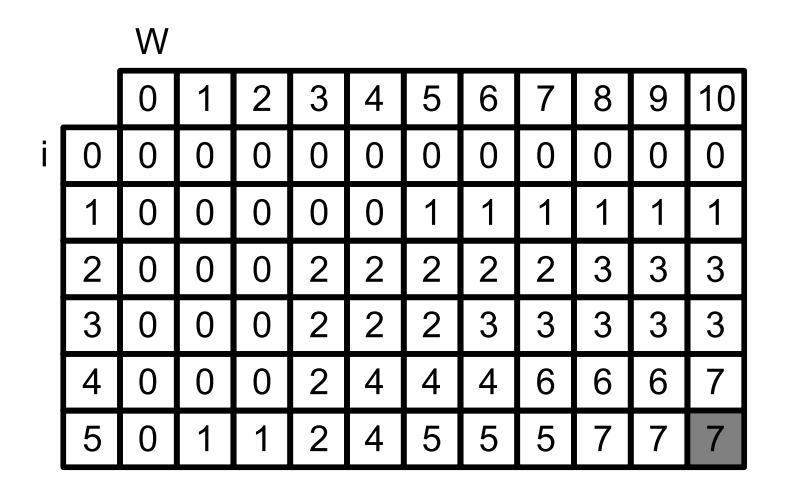

重

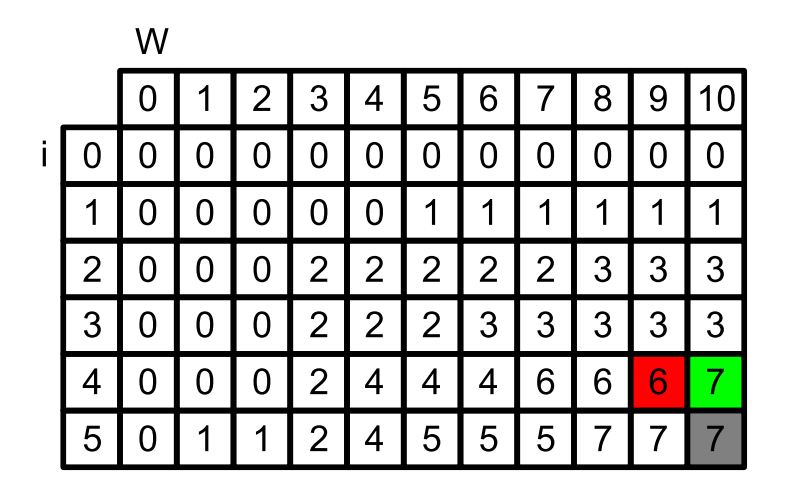

重

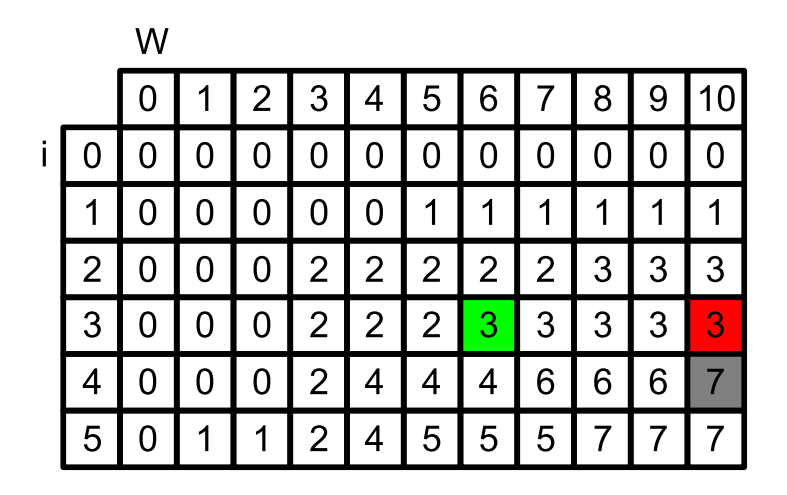

重

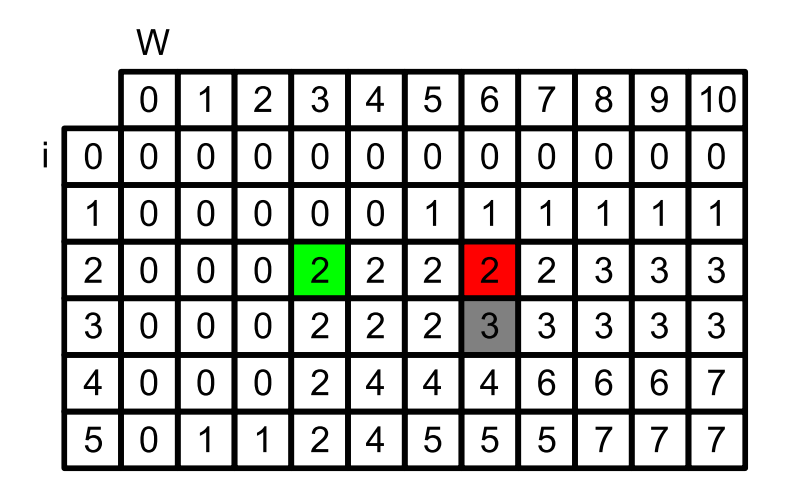

重

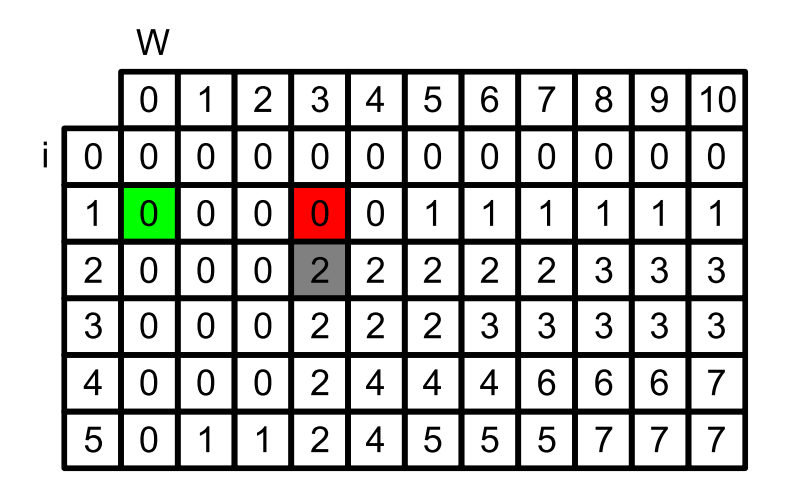

重

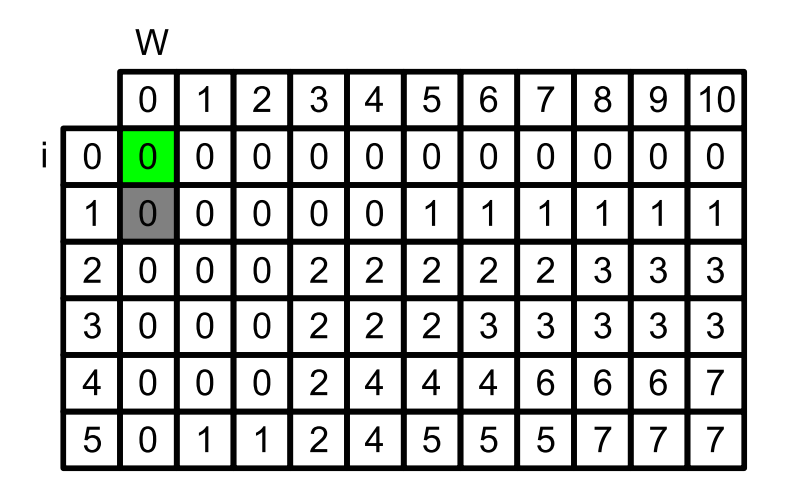

重

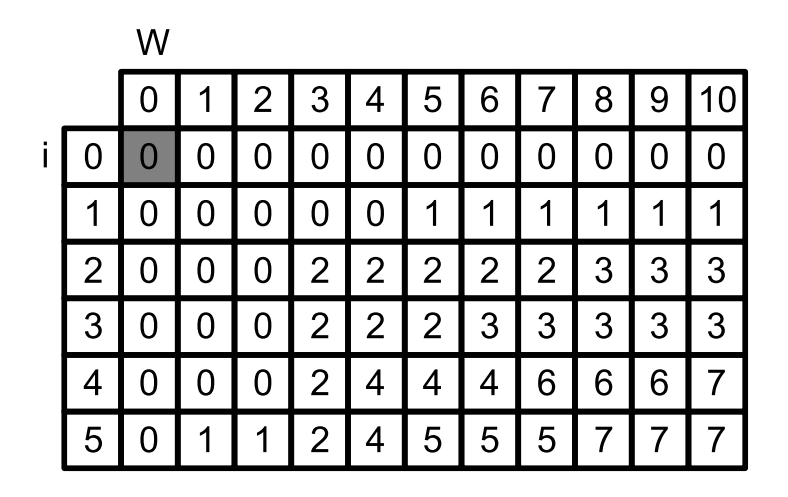

重

- **•** jeżeli interesuje nas sama wartość rozwiązania, zamiast tablicy o wymiarach  $n + 1 \times W + 1$  wystarczy nam tablica o wymiarach  $2 \times W + 1$
- w i-tym kroku wystarczy pamiętać tylko poprzedni wiersz tablicy

## Problem plecakowy

K - tablica o wymiarach 
$$
2 \times W + 1
$$
  
\nfor  $i = 0, ..., W$  do  $K[0, W] = 0$   
\nfor  $i = 1, ..., n$  do  
\nfor  $j = 1, ... W$  do  
\n $K[i\%2, j] = max(K[1 - (i\%2), j - w_i] + c_i, K[1 - (i\%2), j])$   
\nif  $w_i \le W$  then  
\n $K[i\%2, j] = max(K[1 - (i\%2), j - w_i] + c_i, K[1 - (i\%2), j])$   
\nelse  
\n $K[i\%2, j] = K[1 - (i\%2), j]$   
\nend if  
\nend for  
\nend for  
\nreturn  $K[n\%2, W]$ 

重

メロトメ 倒 トメ 君 トメ 君 トッ

- **•** dlaczego nie wystarczy tablica jednowierszowa?
- musimy znać wartość  $\mathcal{K}[i-1,j-w_i]$
- mając tylko jeden wiersz tablicy, obliczając  $\mathcal{K}[i,j]$  w  $\mathcal{K}[i,j-w_i]$ będzie optymalne rozwiązanie dla podproblemu o rozmiarze plecaka  $j - w_i$  i przedmiotów  $\{1, 2, \ldots, i\}$  (a nie  $\{1, 2, \ldots, i-1\}$ )
- jeżeli optymalne rozwiązanie podproblemu będzie wymagało włożenia przedmiotu i do plecaka, może się zdarzyć, że przedmiot ten włożymy do plecaka wielokrotnie
- chyba, że będziemy wypełniać tablicę w przeciwnym kierunku...

K ロ ▶ K @ ▶ K 경 ▶ K 경 ▶ │ 경

- szukamy najkrótszych ścieżek pomiędzy wszystkimi parami wierzchołków
- $\bullet$  opisujemy graf macierzą  $W$ :
	- $W[v, v] = 0$
	- $W[u, v] =$  długość krawędzi między u a v jeżeli sąsiadują ze sobą
	- $W[u, v] = \infty$  w przeciwnym wypadku
- wyznaczamy macierz odległości D; początkowo  $D[v, v] = W[u, v]$
- graf nie może zawierać cykli o ujemnej wadze, ale może zawierać krawędzie o ujemnej długości

AD > 4 B > 4 B > 1

- k-ty krok: rozważamy tylko ścieżki przechodządze przez wierzchołki  $1 \ldots k$
- $\bullet$  dołączając wierzchołek k do zbioru wierzchołków dozwolonych w ścieżkach sprawdzamy, czy istnieje ścieżka z u do v przez k krótsza od znalezionej do tej pory, czyli czy  $D[u, k] + D[k, v] < D[u, v]$
- $\bullet$  jeżeli tak, aktualizujemy macierz D
- wykonujemy  $O(n^3)$  kroków

1: for 
$$
i, j = 1
$$
 to *n* do\n2:  $D[i, j] = W[i, j]$ \n3: end for\n4: for  $k = 1$  to *n* do\n5: **for**  $1 \leq i, j \leq n, i, j \neq k$  do\n6: **if**  $D[i, j] > D[i, k] + D[k, j]$  then\n7:  $D[i, j] = D[i, k] + D[k, j]$ \n8: **end if**

$$
9: \hspace{1cm} \textbf{end} \hspace{1.5cm} \textbf{for}
$$

10: **end for**

É

メロトメ 倒 トメ ヨ トメ ヨ ト

- **•** budujemy rozwiązanie krok po kroku
- na każdym poziomie przeglądamy wszystkie (rozsądne) możliwości
- $\bullet$  gdy dotrzemy do sprzeczności/niepoprawnego rozwiązania przerywamy ("wycofujemy się")
- gdy dotrzemy do poprawnego rozwiązania przerywamy algorytm (gdy interesuje nas dowolne) lub aktualizujemy najlepsze (gdy szukamy ekstremum)
- zazwyczaj algorytm rekurencyjny

## **Backtracking**

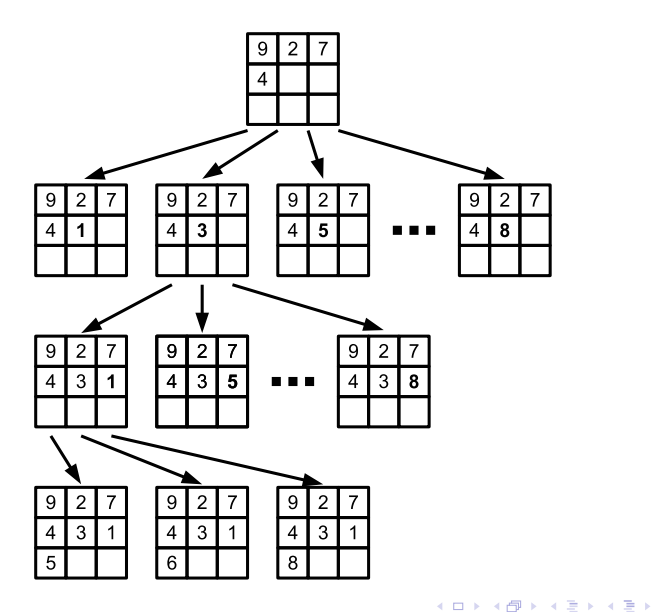

K.M. Ocetkiewicz (KAiMS) and a state and a state and a state and a state and a state and a state and a state of  $35 / 72$ 

 $299$ 

É

- sposób konstrukcji rozwiązania ma istotne znaczenie dla czasu działania algorytmu
- staramy się jak najszybciej (jak najwyżej w drzewie) wykrywać niepoprawne rozwiązania
- o staramy się ograniczać rozgałęzianie drzewa
- usprawnienie backtrackingu przez odrzucenie "nierokującej" części drzewa
- optymalizujemy wartość funkcji
- pamiętamy najlepsze dotychczasowe rozwiązanie
- potrafimy oszacować z dołu (przy minimalizacji) lub z góry (przy maksymalizacji) wartość całego rozwiązania mając jego fragment
- jeżeli w węźle oszacowanie jest gorsze od najlepszego rozwiązania pomijamy poddrzewo
- **o** dwóch graczy
- gra o sumie zerowej (zysk jednego gracza jest stratą drugiego)
- $\bullet$  pierwszy gracz maksymalizuje wynik gry (np.  $1 =$  wygrana gracza pierwszego,  $0 =$  remis,  $-1 =$  przegrana gracza pierwszego)
- **•** drugi gracz minimalizuje wynik gry
- **•** na nieparzystych poziomach drzewa gry ruch wykonuje gracz pierwszy — wybiera maksimum z dzieci
- na parzystych poziomach drzewa gry ruch wykonuje gracz drugi wybiera minimum z dzieci
- potrafimy obliczyć wartość węzła (stanu gry) w którym gra się kończy

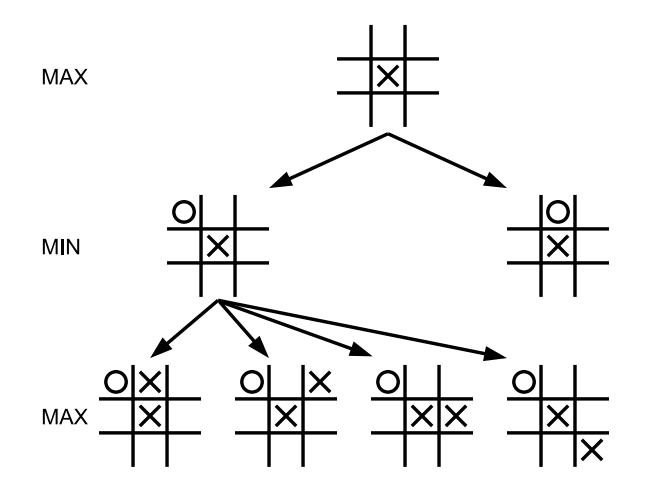

目

Min-Max

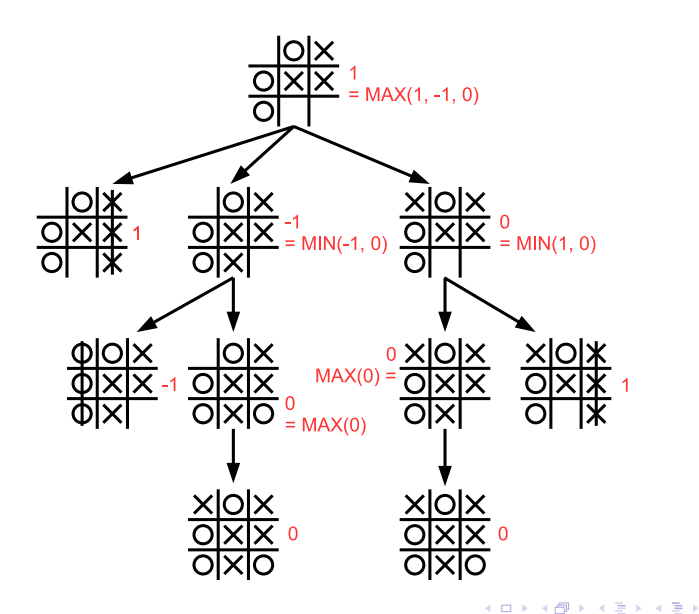

重

- drzewo gry jest zazwyczaj za duże na pełen przegląd
- ograniczamy głębokość przeglądanego drzewa
- o gdy dojdziemy do limitu głębokości i gra nie jest rozstrzygnięta, próbujemy oszacować stan gry — im lepsze oszacowanie tym lepiej gra nasz algorytm
- np.: 1000 = wygrana gracza pierwszego,  $-1000$  = przegrana, 0 = remis,  $800 = \text{silna przewaga gracza pierwszego, -200 = lekka}$ przewaga gracza drugiego itp.

- staramy się ograniczyć rozmiar przeszukiwanego drzewa w algorytmie Min-Max
- **•** pamiętamy dwa ograniczenia:  $\alpha$  i  $\beta$
- $\bullet$   $\alpha$  to minimalny wynik gracza maksymalizującego wiemy, że w przeanalizowanej już części drzewa gracz maksymalizujący może osiągnąć wynik co najmniej  $\alpha$
- $\bullet$   $\beta$  to maksymalny wynik gracza minimalizującego wiemy, że w przeanalizowanej już części drzewa gracz minimalizujący może osiągnąć wynik co najwyżej  $\beta$
- w węźle odpowiadającym ruchowi gracza maksymalizującego, gdy otrzymamy wartość dziecka większą lub równą niż  $\beta$  — przerywamy
- $\bullet$  w przeciwnym wypadku aktualizujemy  $\alpha$  i kontynuujemy
- nie ma sensu analizowanie fragmentu drzewa, w którym przeciwnik traci więcej niż to konieczne, ponieważ ominie go
- analogicznie, w węźle odpowiadającym ruchowi gracza minimalizującego, gdy otrzymamy wartość dziecka mniejszą lub równą niż  $\alpha$  — przerywamy
- $\bullet$  w przeciwnym wypadku aktualizujemy  $\beta$  i kontynuujemy
- algorytmy przybliżone na tyle ogólne, że można je zastosować do rozwiązania praktycznie dowolnego problemu
- często inspirowane mechanizmami i zjawiskami występującymi w przyrodzie
- najczęściej polegają na generowaniu kolejnych rozwiązań, aż zostanie spełniony warunek zakończenia
- typowe warunki zakończenia pracy:
	- wykonano K kroków
	- algorytm pracował przez  $T$  sekund
	- $\bullet$  w K ostatnich krokach nie zanotowano poprawy najlepszego rozwiązania
	- $\bullet$  przez K ostatnich kroków najlepsze rozwiązanie nie zmieniło się o więcej niż  $\epsilon$

#### o nie są kompletne

- należy wybrać odpowiednią reprezentację rozwiązania, która umożliwia wykonanie określonych operacji
- posiadają zestaw parametrów, od których zależy efektywność ich działania
- są bardzo elastyczne, ale nie można ich zastosować "out of the box"

# Symulowane wyżarzanie

- inspirowane procesami termodynamicznymi
- dążymy do minimalizacji energii układu (wartości naszego rozwiązania)
- **o** dodatkowy parametr: temperatura

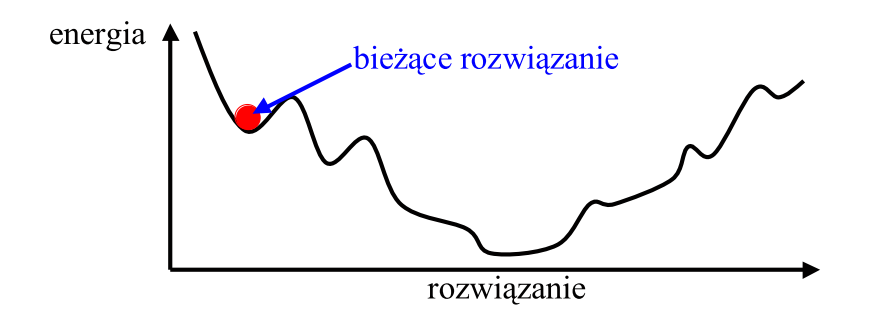

mała temperatura pozwala na skok do rozwiązania o mniejszej, lub niewiele większej energii

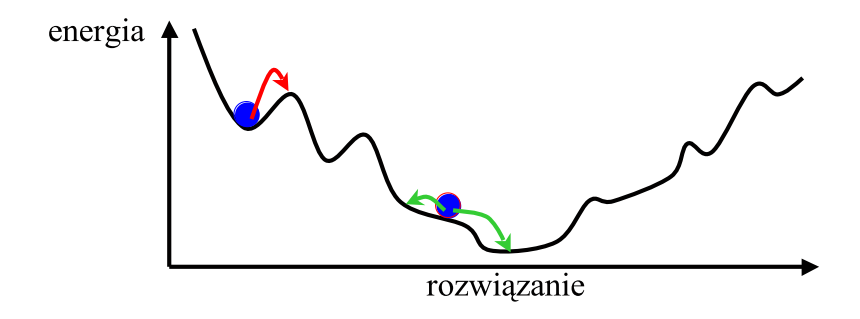

4 **D** 

# Symulowane wyżarzanie

- duża temperatura pozwala na skoki w miejsca o wyższej energii
- umożliwia opuszczenie lokalnego minimum
- **•** grozi opuszczeniem minimum globalnego

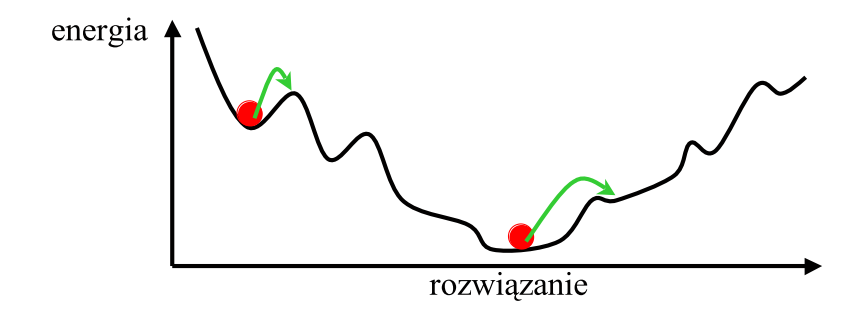

- zaczynamy od dużej temperatury, z czasem ją zmniejszając
- o odpowiedni dobór tempa spadku gwarantuje znalezienie optimum (w nieskończoności)
- wymagane operacje na reprezentacji:
- wylosowanie rozwiązania (początkowego)
- wylosowanie "sąsiedniego" rozwiązania

```
wylosuj rozwiązanie początkowe r
ustaw temperaturę początkową T_0ustaw k = 1while nie jest spełniony warunek zakończenia do
      T_k = U(T_0)wylosuj sąsiada s
      if F(s) < F(r) then
             r = selse
             z prawdopodobieństwem \frac{1}{\exp\left(\frac{F(s)-F(r)}{T_k}\right)} ustaw r=send if
end while
```
母 ▶ すき ▶ すき ▶ ...

- $\bullet$  funkcja  $U$  reguluje rozmiar dopuszczalnych skoków w zależności od czasu
- dowodzi się, że o ile temperatura obniżana jest nie szybciej niż  $\frac{T_0}{\ln k}$ , można znaleźć minimum globalne
- **•** inspirowany procesem ewolucji
- najlepiej dostosowane osobniki przeżywają i przekazują swoje geny największej liczbie potomków
- najgorzej dostosowani giną bezpotomnie
- każdy osobnik (rozwiązanie) jest sekwencją genów
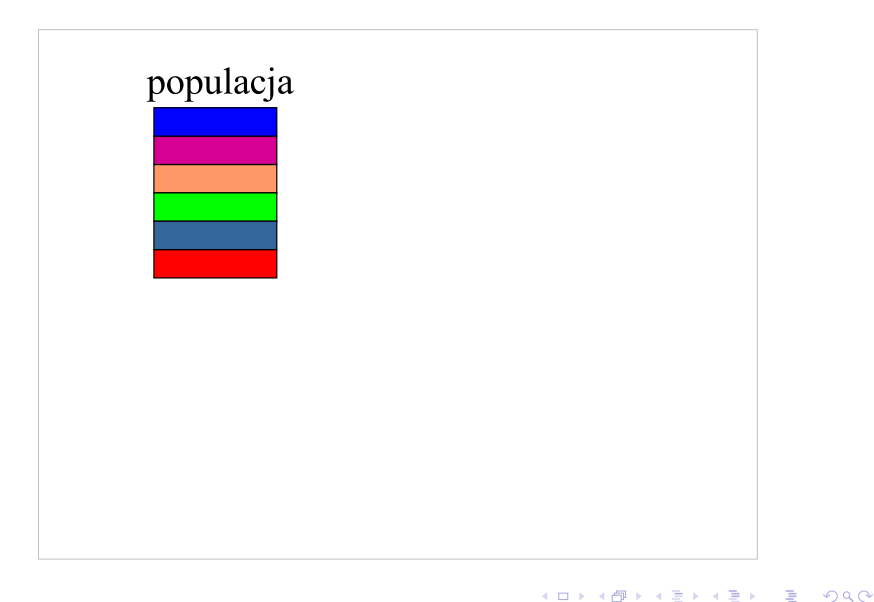

#### K.M. Ocetkiewicz (KAiMS) and [AiSD](#page-0-0) 56 / 72

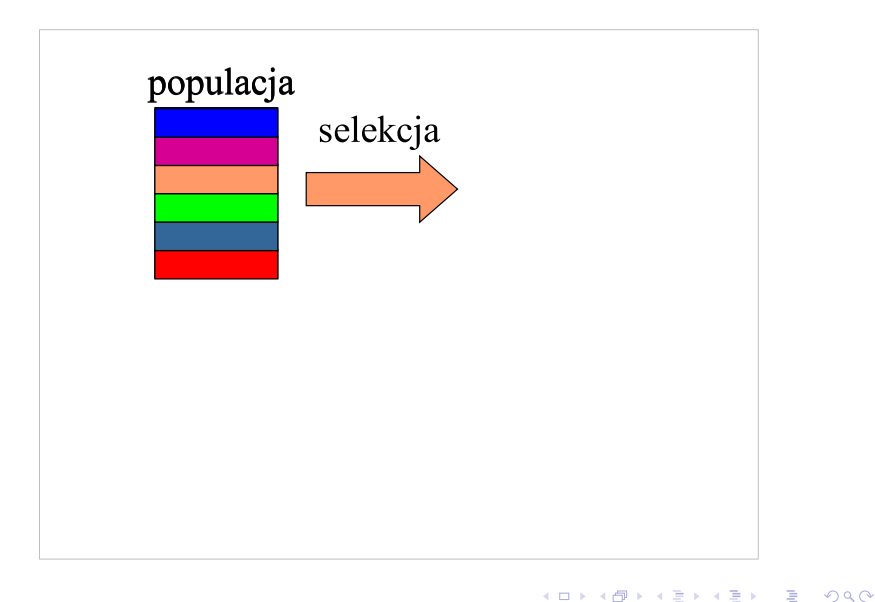

4 日下

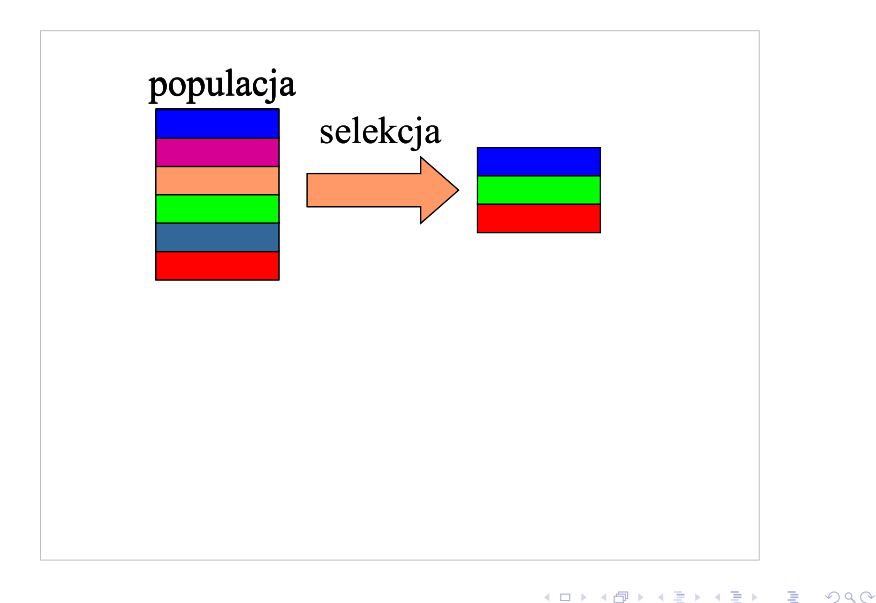

4日 ト

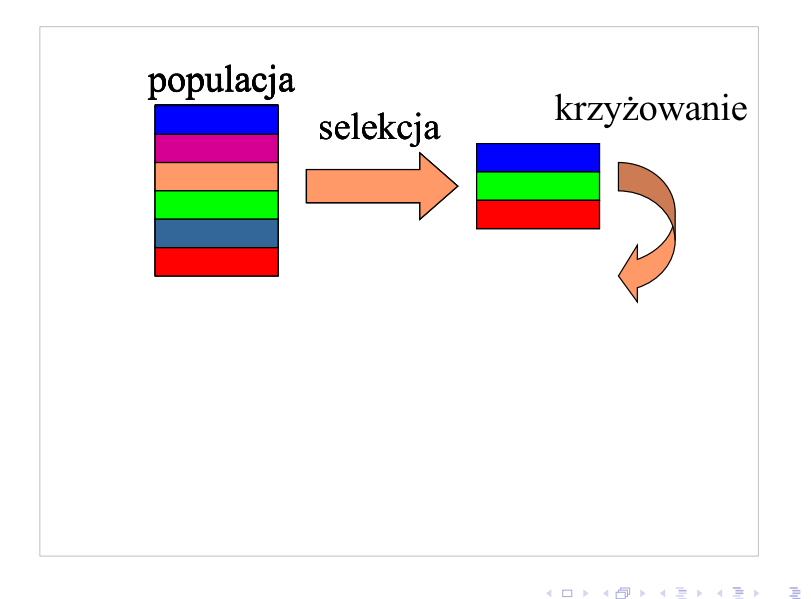

4 0 F

∢母→

3 E K 3 E K

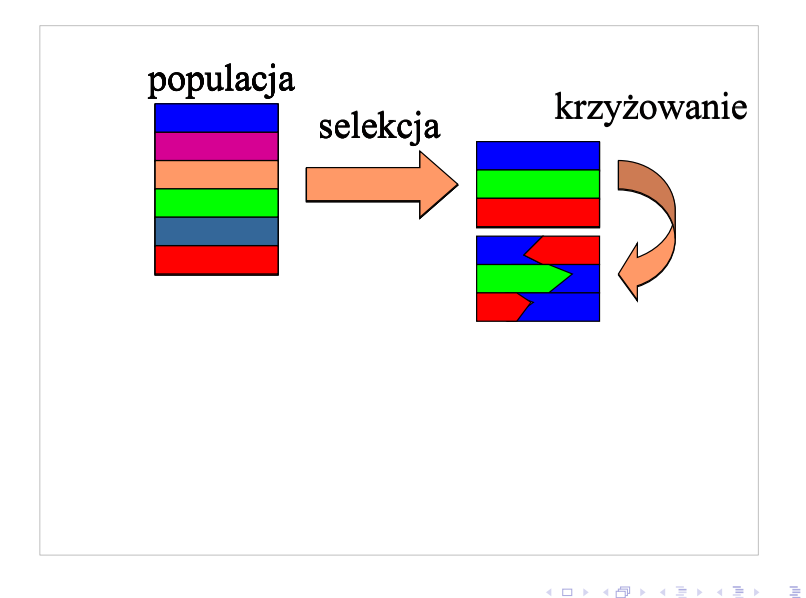

4 D F K 卢  $\rightarrow$  4 E X 4 E X

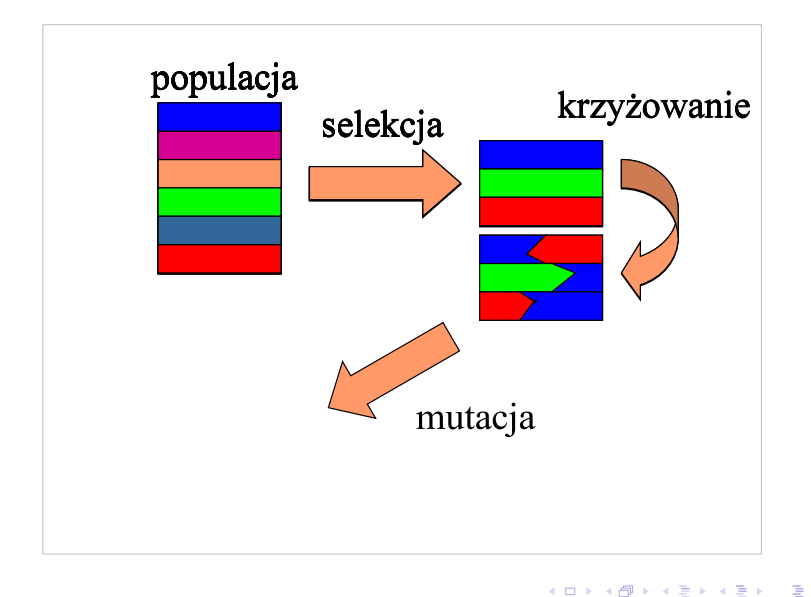

4 D F

メイラメ

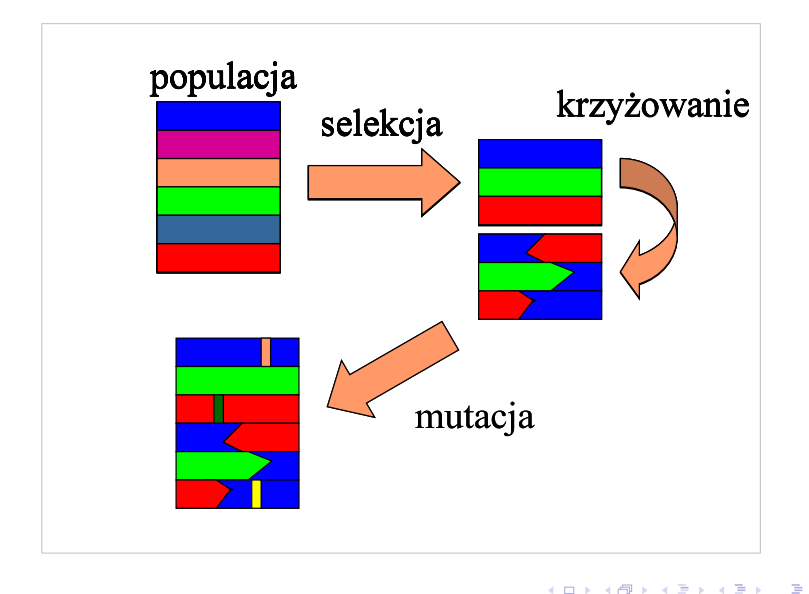

4 D F

メイラメ

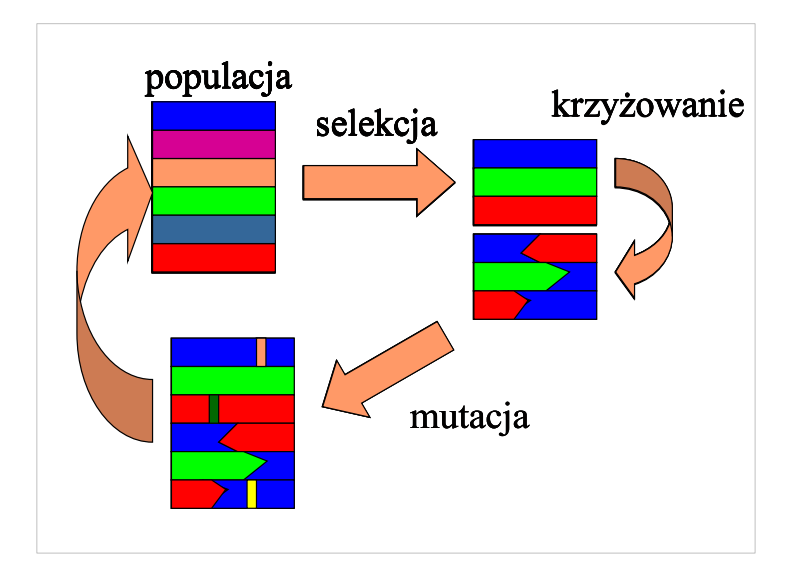

4 D F

э

メイラメ

- o operacje:
	- selekcja wybór najlepiej dostosowanych osobników
	- krzyżowanie utworzenie, na podstawie pary rodziców, pary potomstwa
	- mutacja nieznaczna modyfikacja osobnika

4 D F

#### ruletka

- w zależności od wartości dostosowania (im lepsza wartość rozwiązania tym większe dostosowanie) przydzielamy osobnikom prawdopodobieństwa wylosowania
- losujemy osobniki z określonymi podobieństwami
- **•** turniej
	- ustalamy rozmiar turnieju (np. 4 lub 8 osobników)
	- rozgrywamy między osobnikami turniej systemem pucharowym wygrywa lepszy, przegrany odpada, aż otrzymamy jednego osobnika

#### $\bullet$  jednopunktowe

- losujemy punkt w genomie
- rozcinamy oba osobniki w tym samym miejscu
- łączymy je "na krzyż"
- **o** dwupunktowe
	- losujemy dwa punkty w genomie
	- wymieniamy osobniki zawartością pomiędzy wylosowanymi punktami

 $\bullet$  inne

 $\bullet$  ...

4 E X 4 E X

- implementacja krzyżowania wymaga więcej uwagi niż selekcja
- musimy albo zapewnić, że krzyżowane osobniki będą poprawne, albo rozwiązać problem niepoprawnych osobników
- "lepiej" zapewnić poprawność osobników algorytm będzie działał efektywniej
	- uważnie konstruując krzyżowanie (najlepsze rozwiązanie)
	- poprawiając niepoprawne osobniki
- **•** jeżeli nie jesteśmy w stanie zapewnić poprawności osobników, możemy wprowadzić "kary" za niepoprawność — im dalej od rozwiązania poprawnego jest osobnik, tym większa kara (zmniejszona wartość dostosowania)
- skrajnie niedostosowane osobniki możemy odrzucać (ale dopiero po pewnym czasie)
- drobna, losowa zmiana osobnika
- np. każdy bit osobnika zmienia się na przeciwny z prawdopodobieństwem  $p_m$
- **•** np. z prawdopodobieństwem  $p_m$  zmienia się losowy bit osobnika na przeciwny
- np. zamieniamy parę losowych elementów osobnika miejscami

 $\bullet$ ....

- algorytm nieco podobny do alg. genetycznego
	- populacja osobników
	- **•** mutacja
	- zamiast krzyżowania tworzenie na bazie kilku osobników nowego
	- zamiast selekcji osobnik konkuruje z kandydatem na jego miejsce

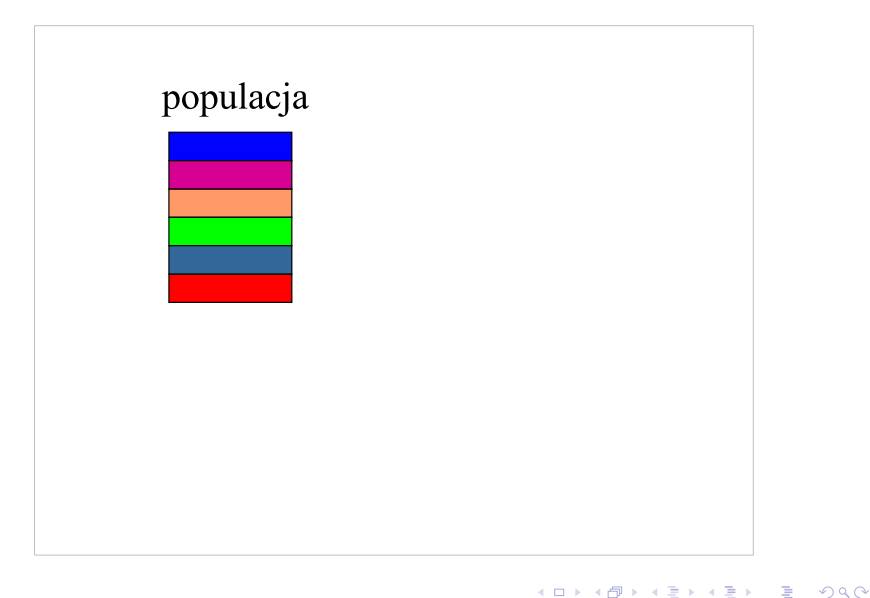

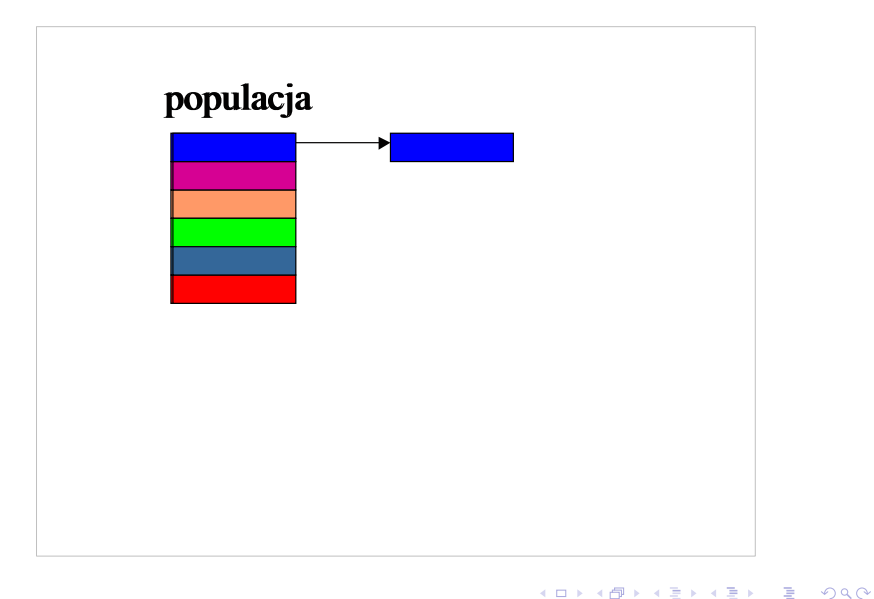

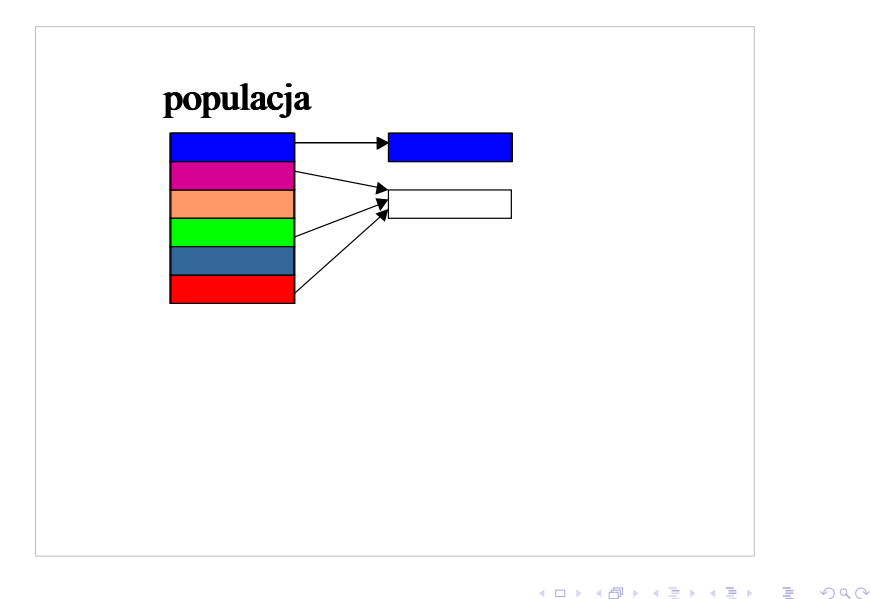

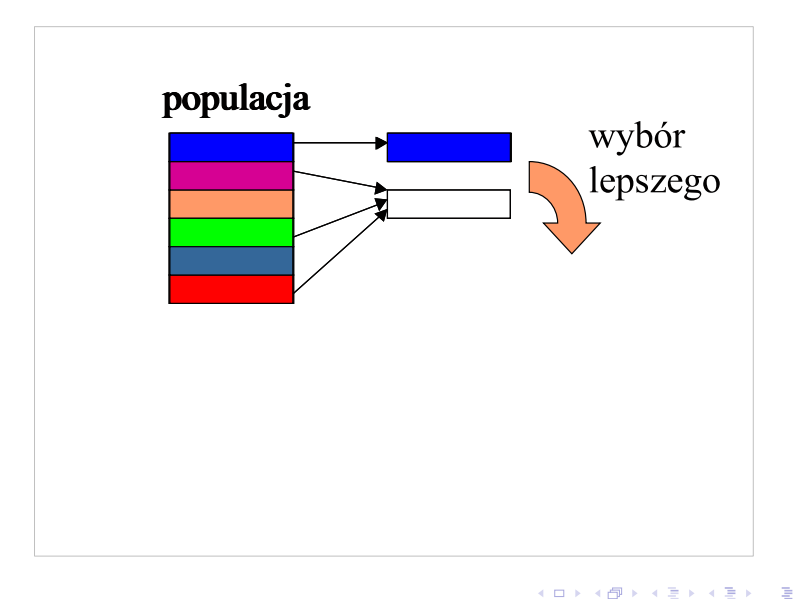

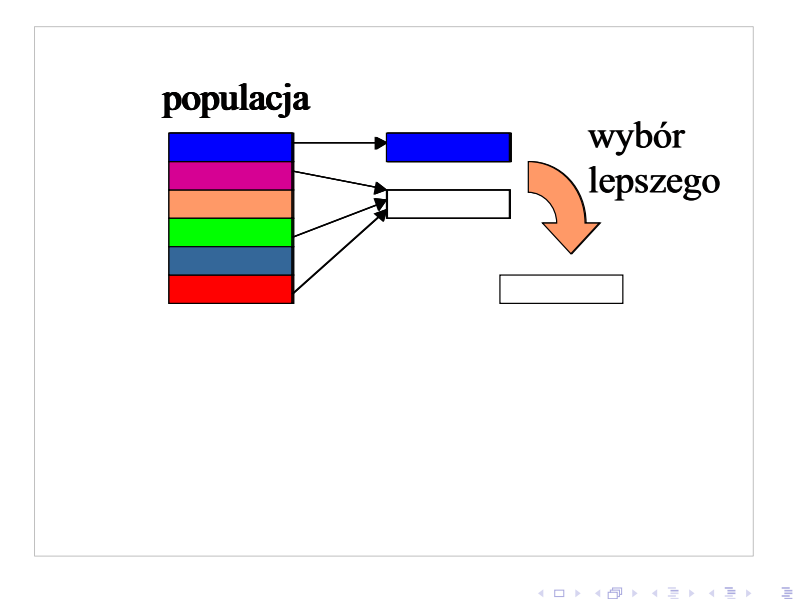

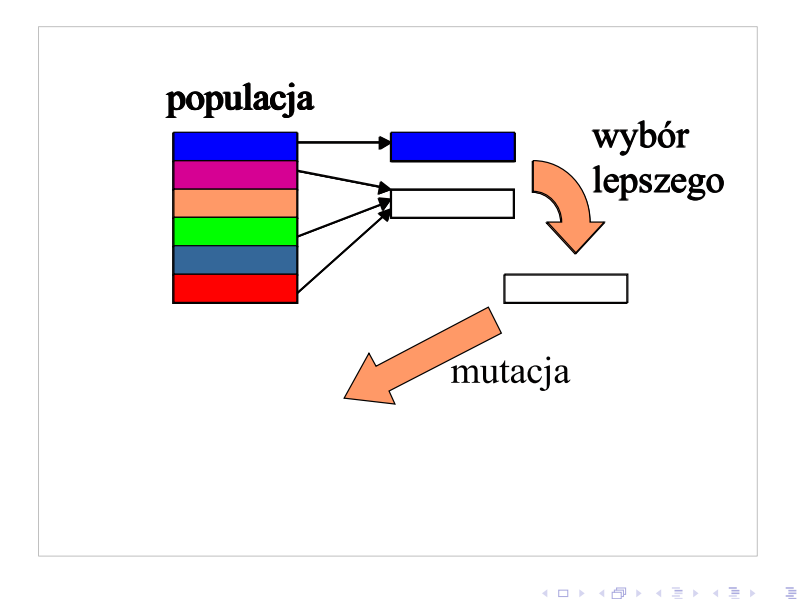

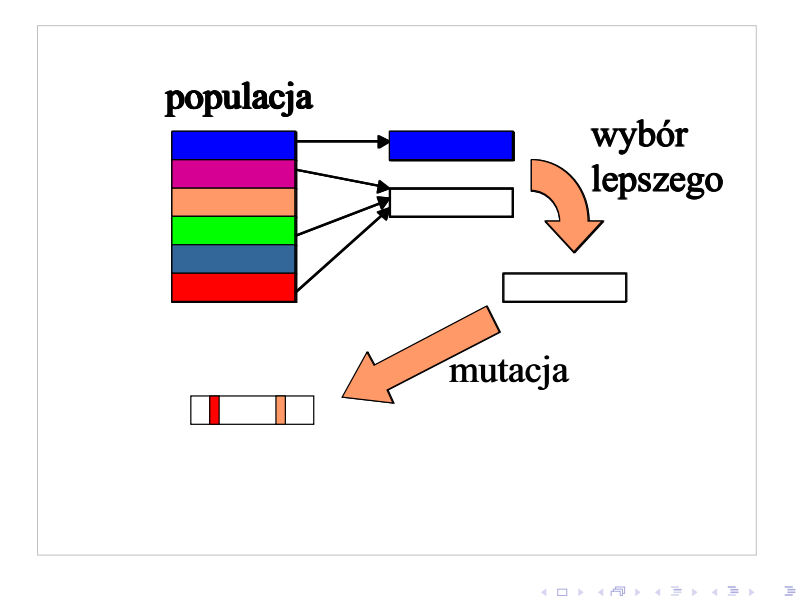

◂**◻▸ ◂◚▸** 

#### Ewolucja różnicowa

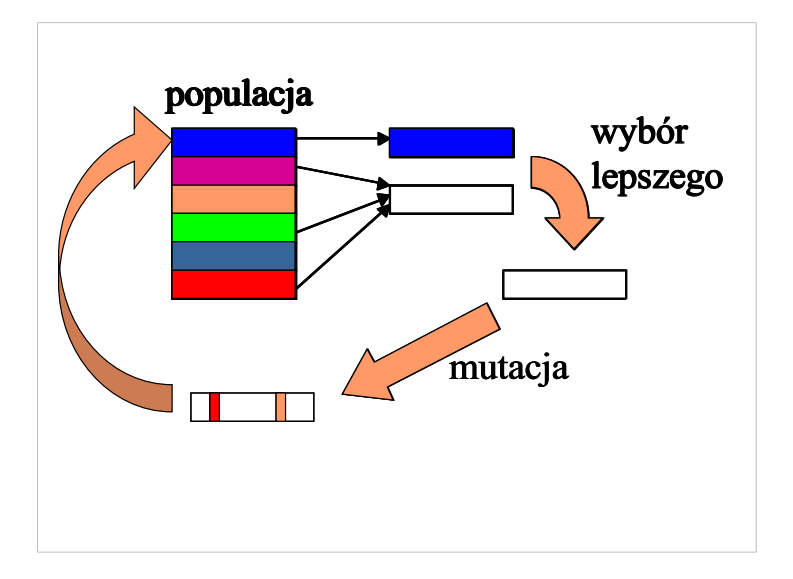

4 0 F

 $\rightarrow$ 

3 E K 3 E K

Þ

#### Ewolucja różnicowa

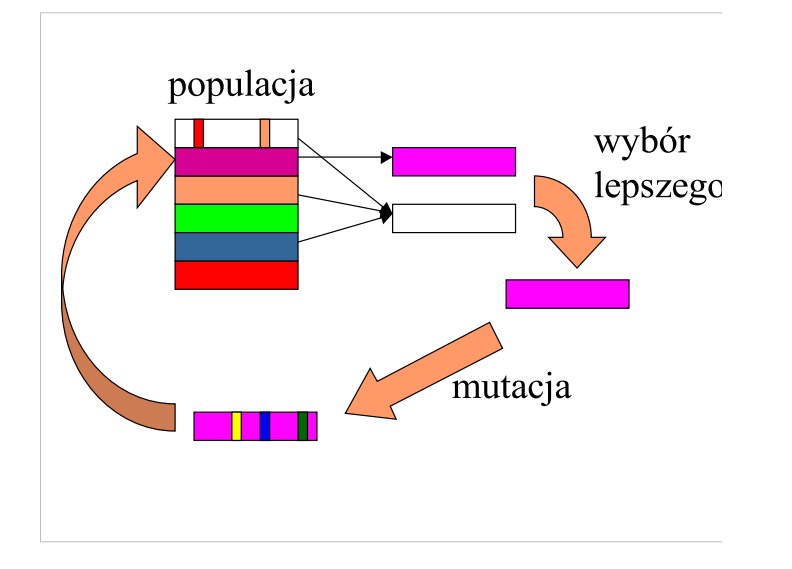

4 0 F

÷. → 4 E + ∍

- **•** osobnik musi być wektorem liczb
- nowy osobnik:  $n_i = a_i + \phi(b_i c_i)$  z prawdopodobieństwem  $p_c$ , w przeciwnym wypadku  $n_i = a_i$ , wykonujemy co najmniej jedną zmianę
- $\bullet$  mutacja z niewielkim prawdopodobieństwem zmieniamy element wektora o losową wartość
- PSO (Particle Swarm Optimization)
- każdy osobnik:
	- ma pozycję (d liczb)
	- posiada prędkość (także d liczb)
	- pamięta najlepsze znalezione przez siebie rozwiązanie
- dodatkowo pamiętane jest globalne najlepsze rozwiązanie
- w każdym kroku cząstka:
	- jest "przyciągana" w kierunku najlepszego swojego i najlepszego globalnego rozwiązania (modyfikacja prędkości)
	- przesuwa się zgodnie ze swoją prędkością
	- aktualizuje najlepsze znane sobie rozwiązanie

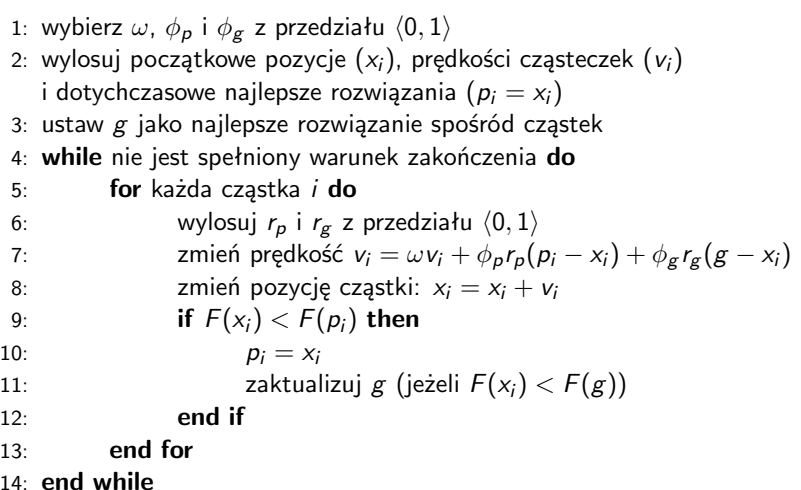

重

メロトメ 倒 トメ ヨ トメ ヨ トー

- niech rozwiązaniem naszego problemu jest permutacja zbioru  $\{1, 2, \ldots, n\}$
- jak zbudować z niej osobnika?

4 D F

AD > ( E > ( E > )

- najprostsze podejście osobnik (rozwiązanie) to permutacja
- $\bullet$  sąsiad/mutacja np. zamiana dwóch pozycji miejscami
- krzyżowanie problematyczne, może wymagać rekonstrukcji, np. powtarzające się zadania zastępowane są niewykorzystanymi w oryginalnej kolejności
- nie nadaje się do ewolucji różnicowej ani PSO
- reprezentacja przedziałowa
- osobnik to wektor liczb z przedziału  $(0, 1)$
- $\bullet$  wartości z przedziału  $\langle i 1/n, i/n \rangle$  odpowiadają liczbie *i*
- powtórzenia zastępowane są losowymi wartościami spośród niewykorzystanych
- sąsiad/mutacja zmiana jednej wartości
- krzyżowanie naturalne
- **•** priorytety reguł
- osobnik to wektor liczb z przedziału  $(0, 1)$
- **o** dodatkowo mamy zbiór  $k$  reguł wyboru liczby (np. wybierz największą, wybierz najmniejszą, itp.)
- $\bullet$  wartości z przedziału  $\langle i 1/n, i/n \rangle$  odpowiadają regule i
- przechodzimy po wektorze, przy każdej wartości wybierając liczbę spośród niewykorzystanych, zgodnie z bieżącą regułą
- $\bullet$  sasiad/mutacja zmiana jednej reguły
- krzyżowanie naturalne